## **Wymagania edukacyjne na poszczególne oceny dla klasy 5 szkoły podstawowej**  Informatyka - "Lubię to!"

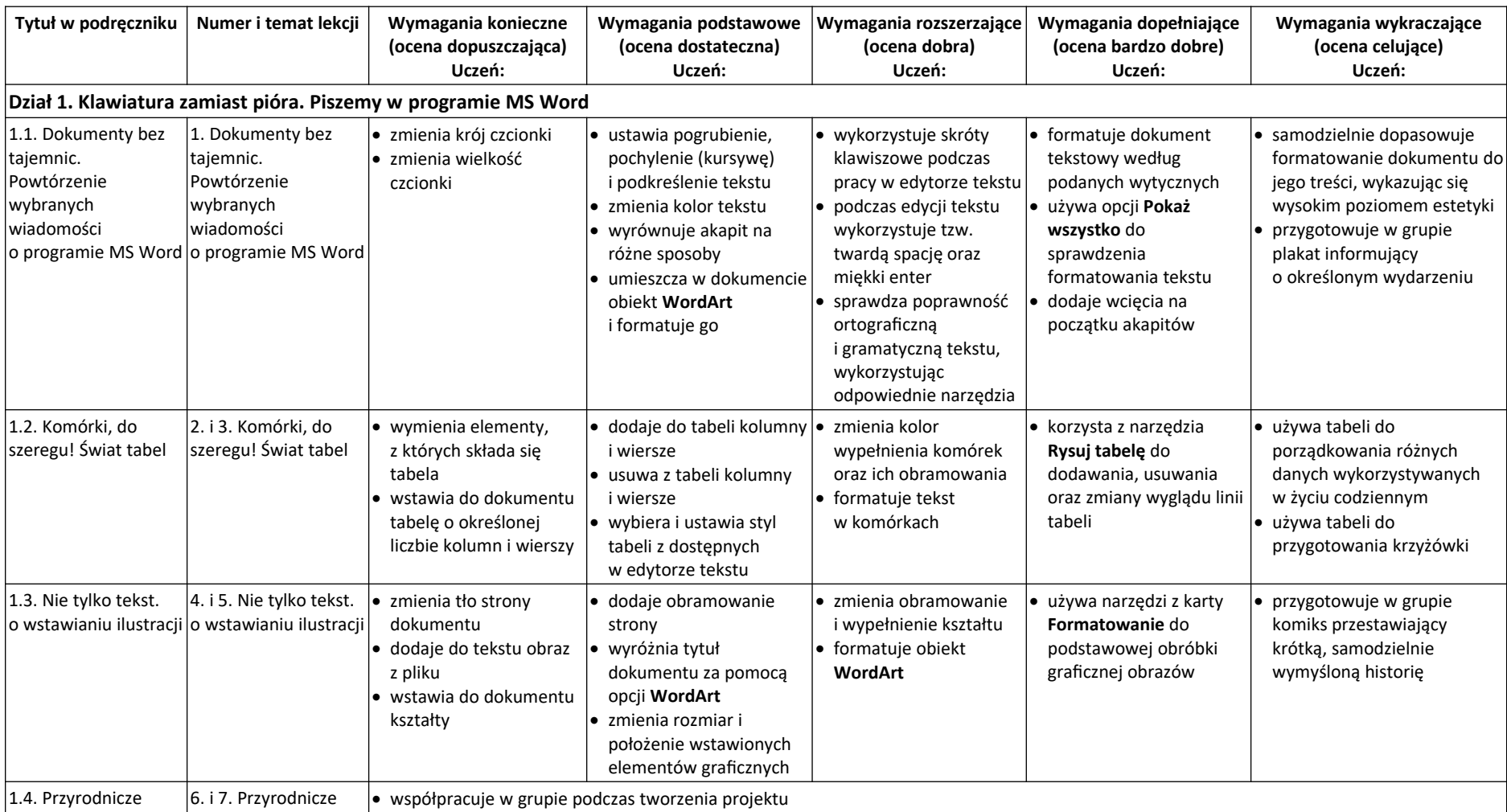

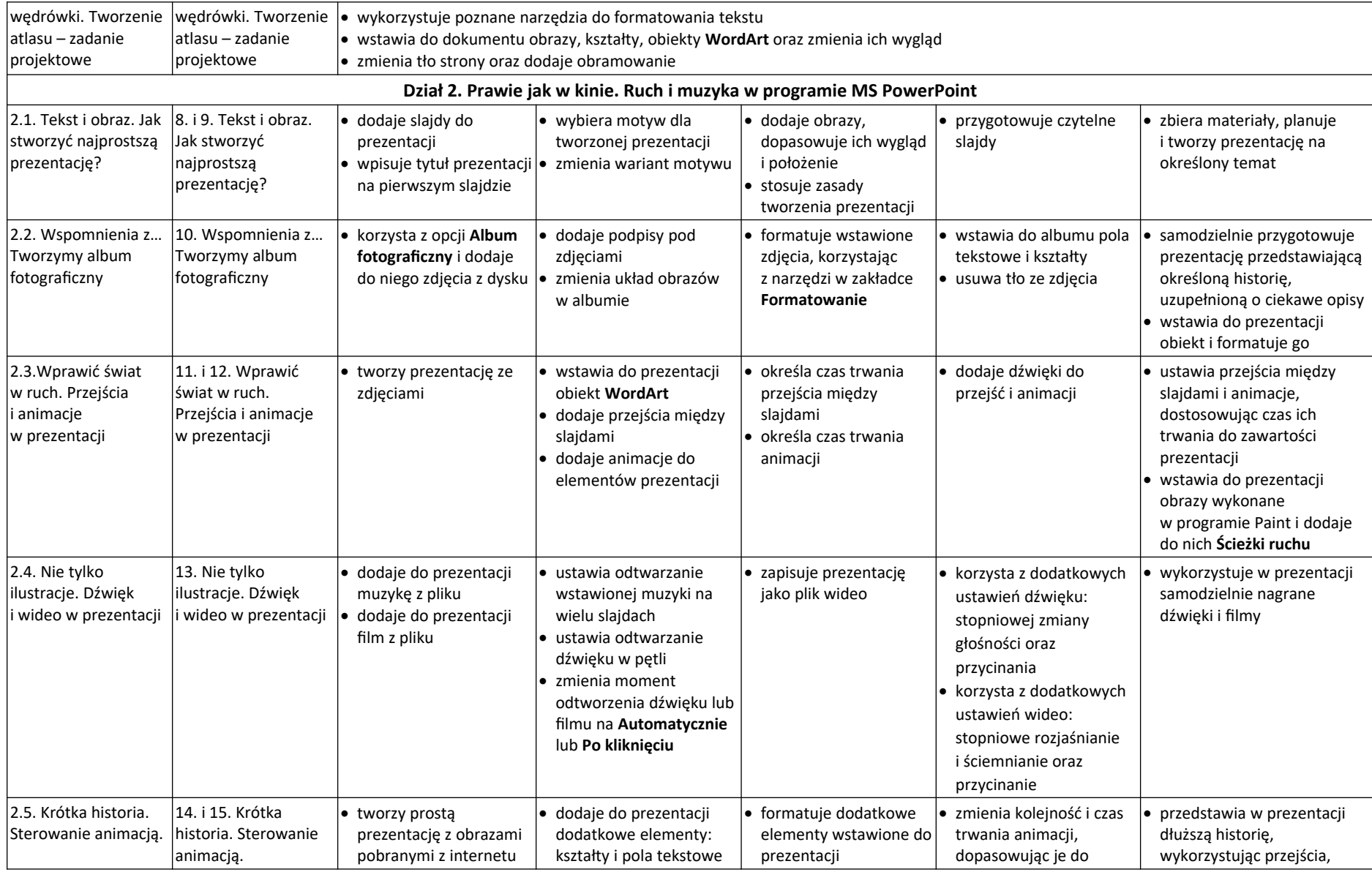

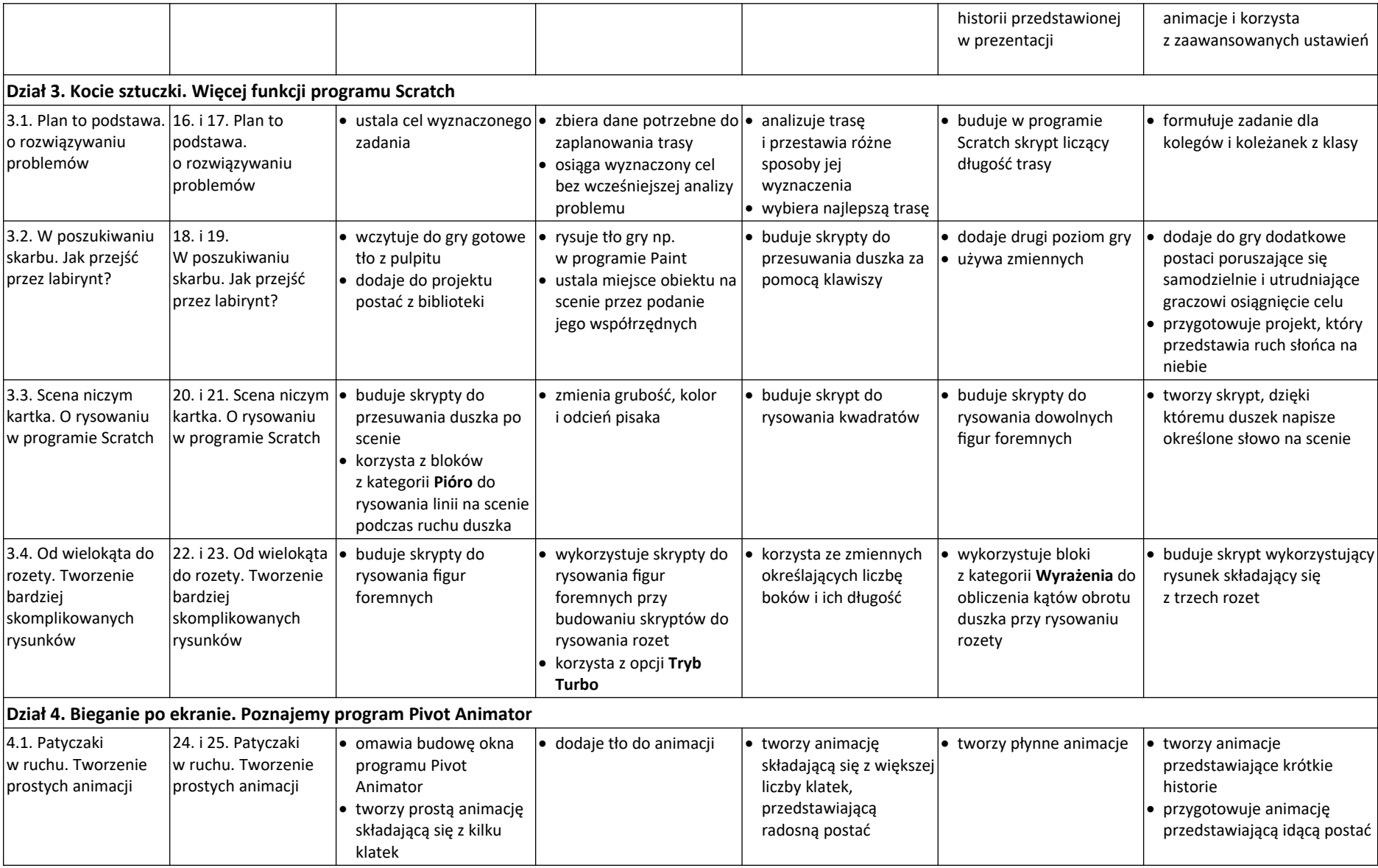

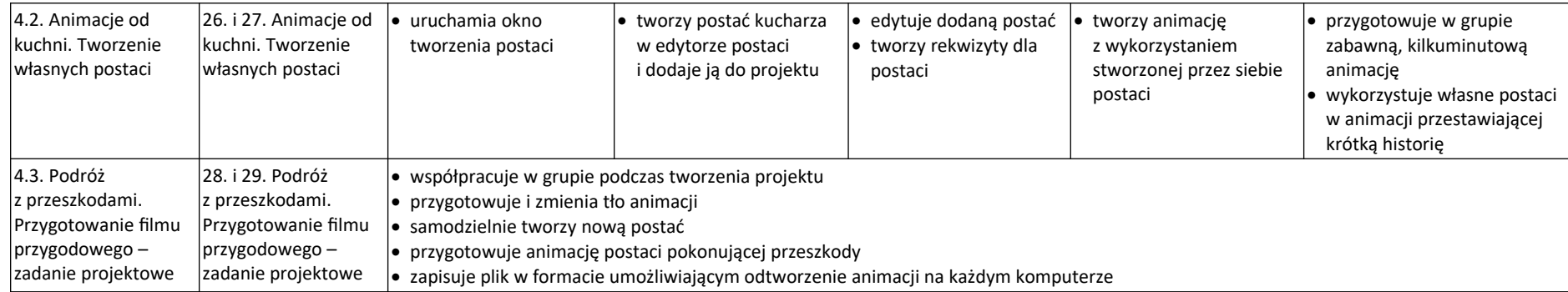